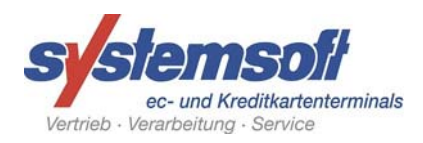

## **Änderungsmitteilung**

## **Bitte schnellstmöglich zurücksenden an: 0751 36646-64 oder -42**

## systemsoft GmbH Terminal ID 6

(die Nummer finden Sie auf jeder Gebührenabrechnung und auf jedem Beleg des Terminals

## **Bitte in Druckbuchstaben schreiben und rechtsgültig unterschreiben**

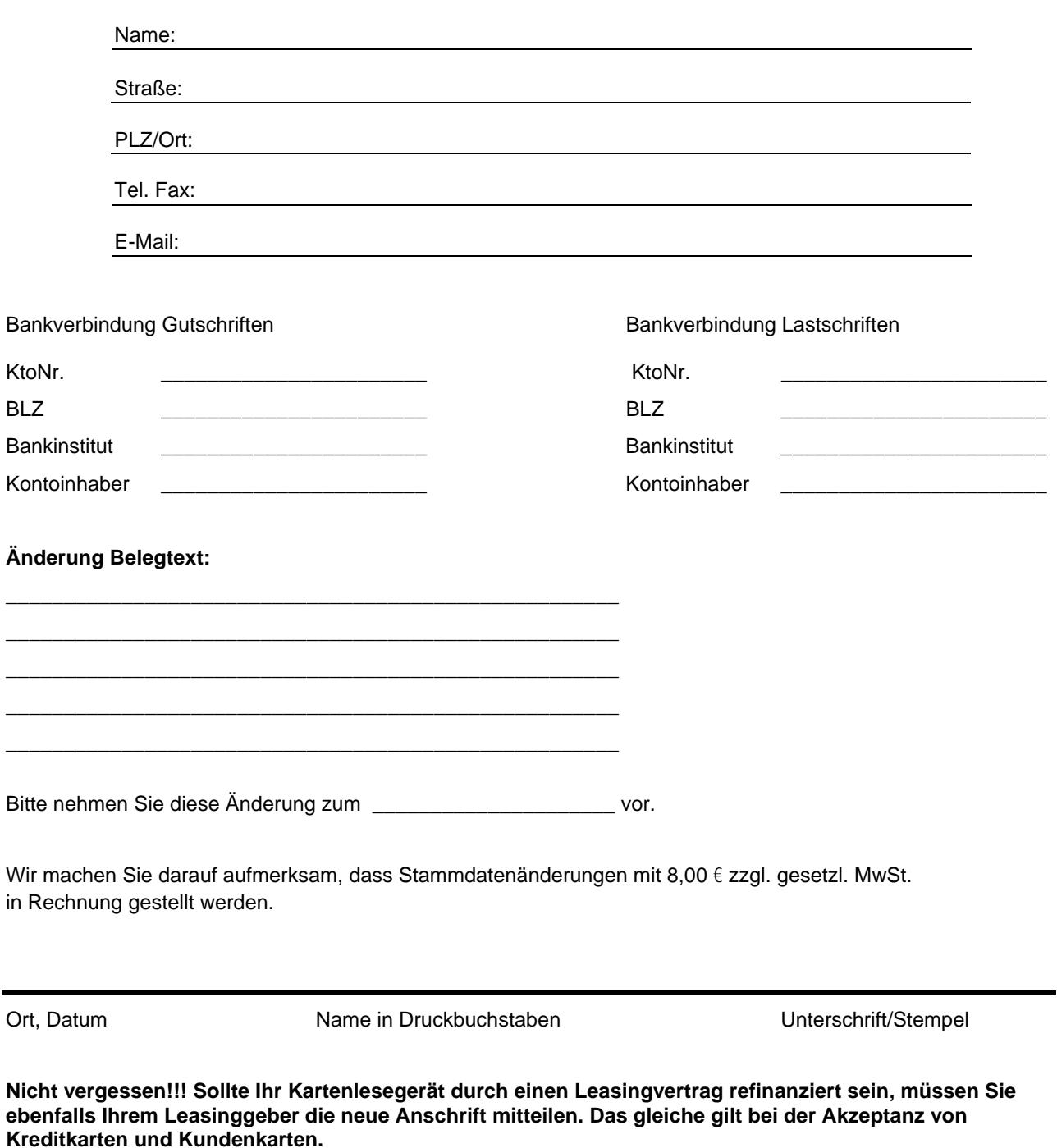